## **CYBER THREAT ATTRIBUTIONLEXICON**

## **BACKGROUND**

The characterization of cyber threats in a consistent, repeatable, and transparent fashion remains a critical challenge for timely and effective sharing of actionable cyber threat information. Advanced polymorphic malware and file-less intrusion methods, combined with evolving command and control methodologies based in social media or embedded in legitimate traffic, make descriptions and attribution of malicious cyber activity an increasingly difficult task. Understanding these threats and sharing actionable descriptions is critical for providing early warnings, protections for critical infrastructure, and attribution of the origin and responsibility for malicious cyber activity.

Sharing descriptive cyber threat activity and the utility of the collected/reported data is greatly enhanced when based on a common approach – a framework – that enables consistent and repeatable groupings of data while supporting individual use cases (or consumer needs).

A number of cybersecurity-related frameworks exist in government and private industry. Each framework reflects the priorities and interests of its organization, however, disparities across frameworks make it difficult to facilitate efficient sharing and/or situational analysis based on objective data.

To facilitate government communication on cyber threats, the Office of the Director of National Intelligence (ODNI) led an effort among federal agencies to codify best practices in a common cyber threat framework  $(CTF)^1$  $(CTF)^1$  that serves as a translator to normalize disparate models and facilitate the exchange of threat data. Subsequently, the National Security Agency leveraged the CTF as the basis for its Technical Cyber Threat Framework.[2](#page-0-1)

To further connect government frameworks with those in common use in the private sector, a public-private working group, convened under DHS's Critical Infrastructure and Partnership Advisory Council authority, was chartered to create shared lexicon. The group assessed existing cyber threat information methodologies, developed a matrix comprising a correlation of Tactics, Techniques, and Procedures (TTPs), and crafted a *Cyber Threat Attribution Lexicon* that captures shared characteristics of the TTPs.

Organizations that contributed to this effort include: DHS, FBI, NSA, ODNI, USCC, AT&T, IBM, Intel, Leidos, KMB Strategies, McAfee, Microsoft, MITRE, and Symantec.

<span id="page-0-0"></span><sup>1</sup> https://www.dni.gov/index.php/cyber-threat-framework

<span id="page-0-1"></span><sup>2</sup> https://media.defense.gov/2019/Jul/16/2002158108/-1/-1/0/CTR\_NSA-CSS-TECHNICAL-CYBER-THREAT-FRAMEWORK\_V2.PDF

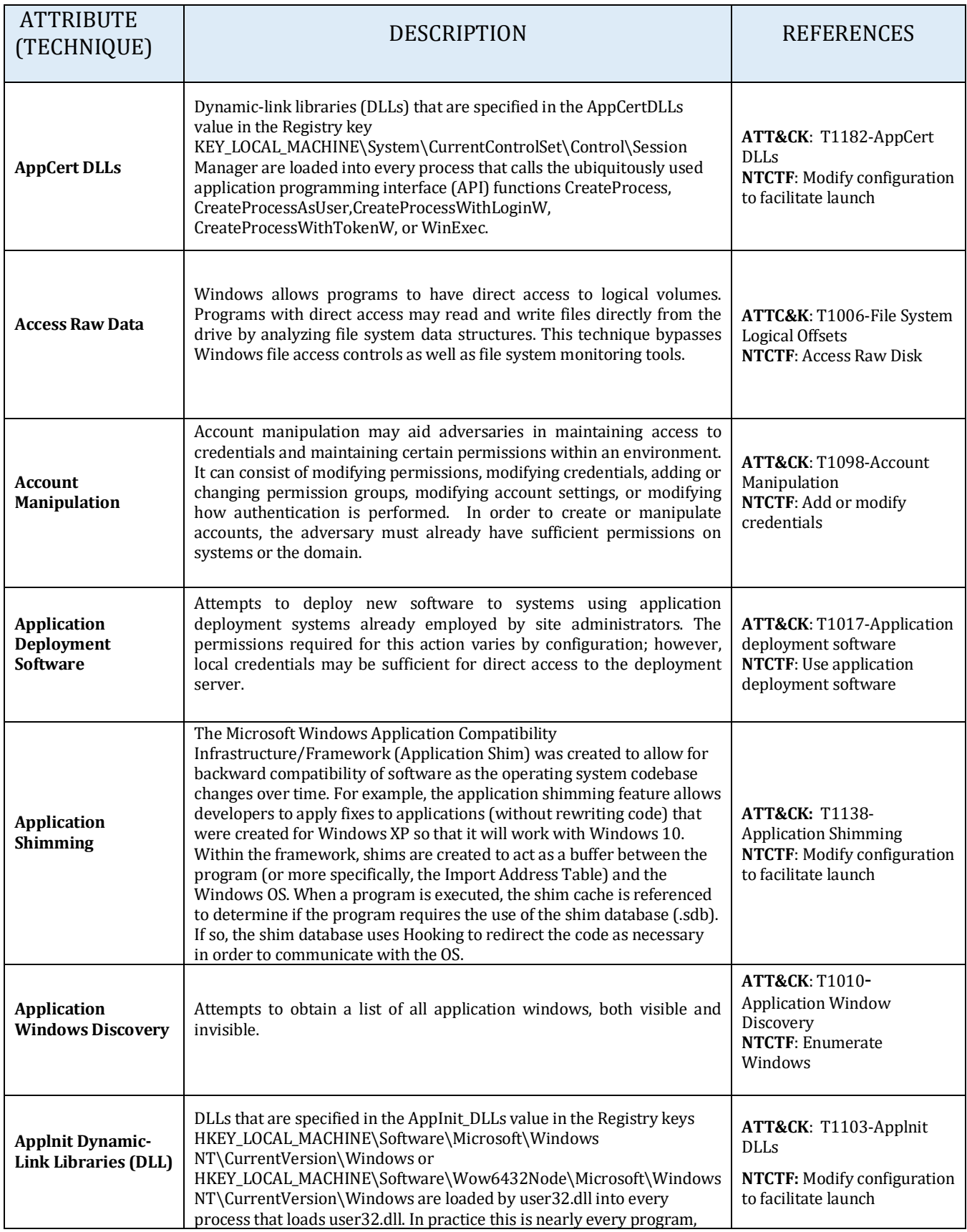

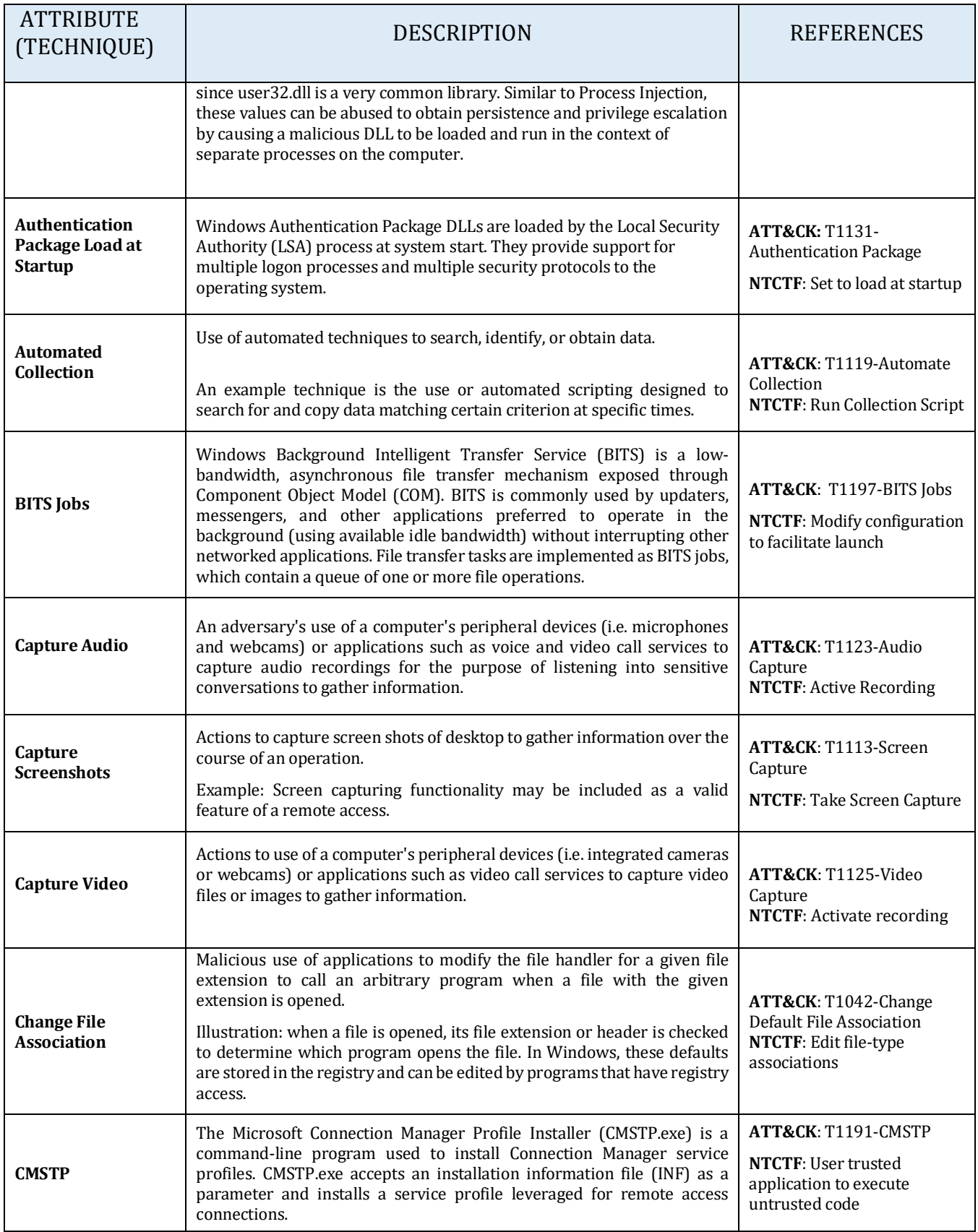

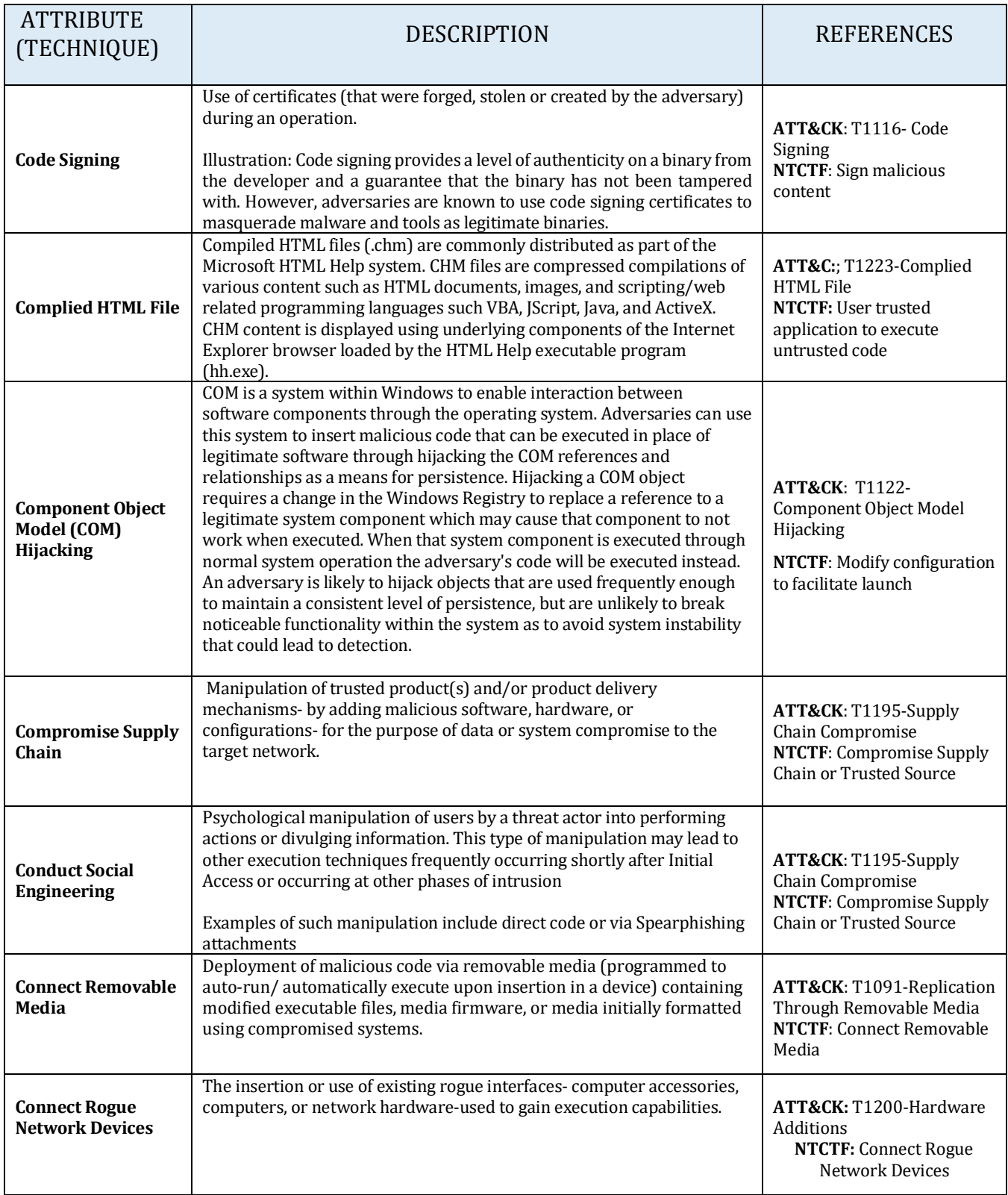

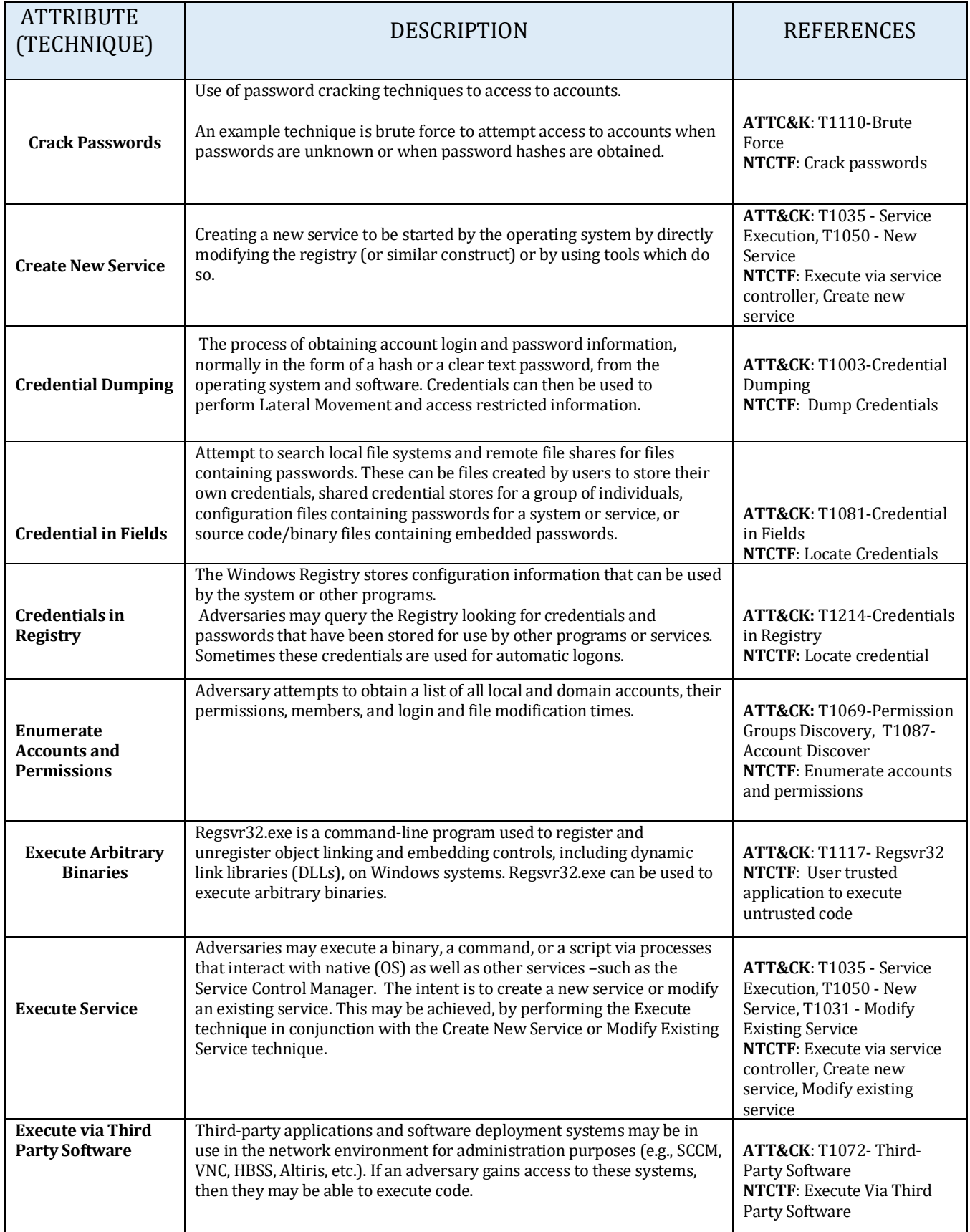

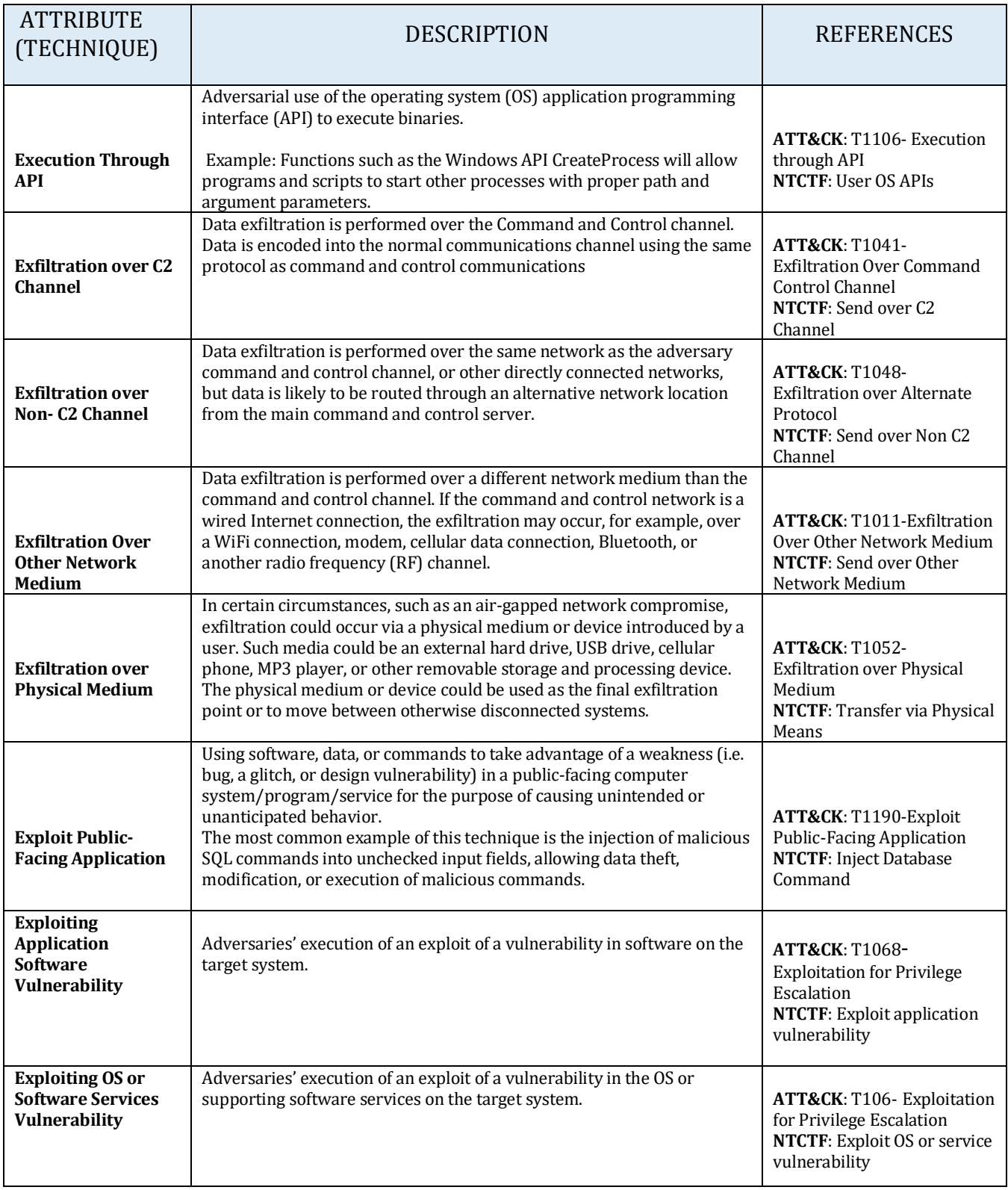

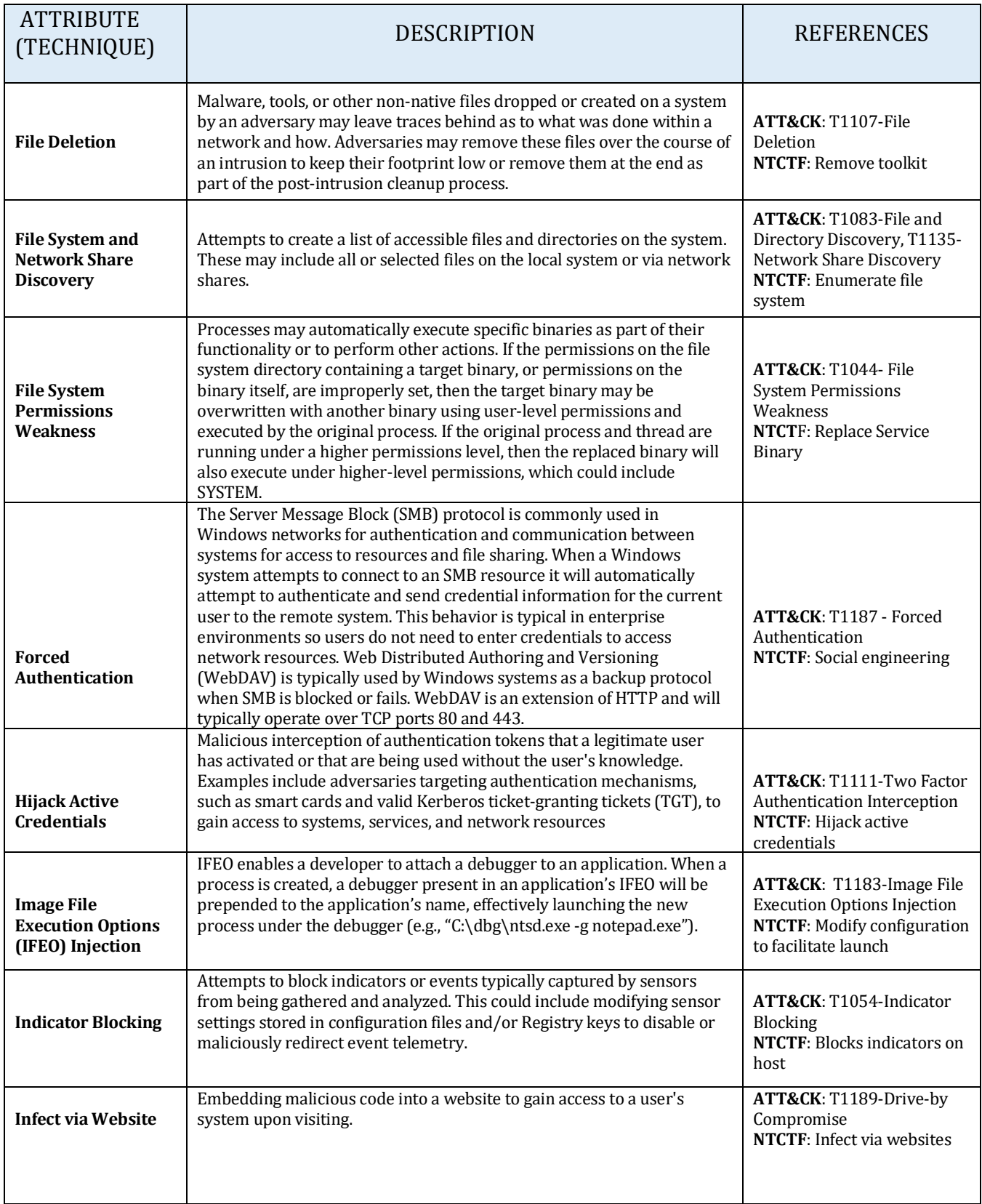

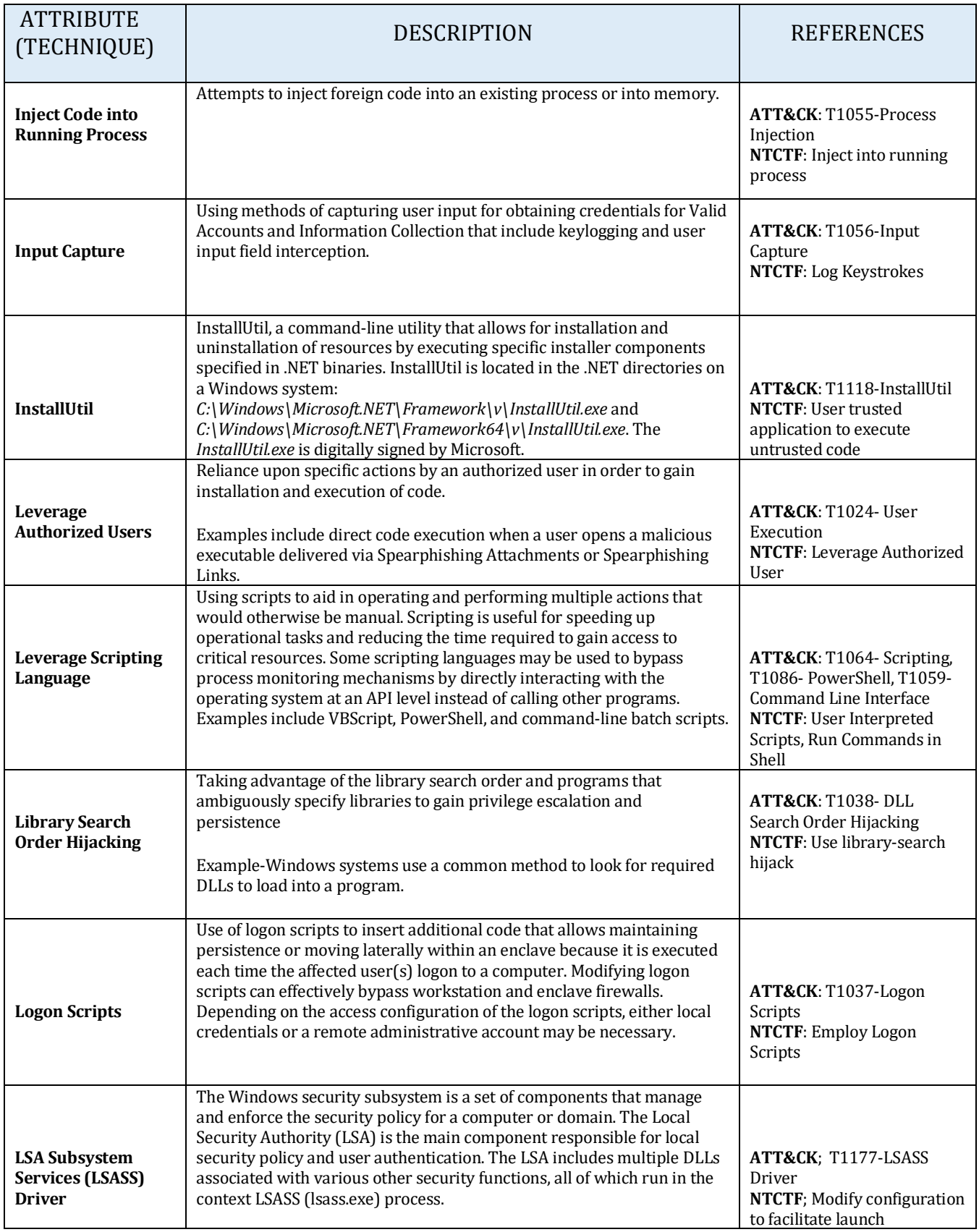

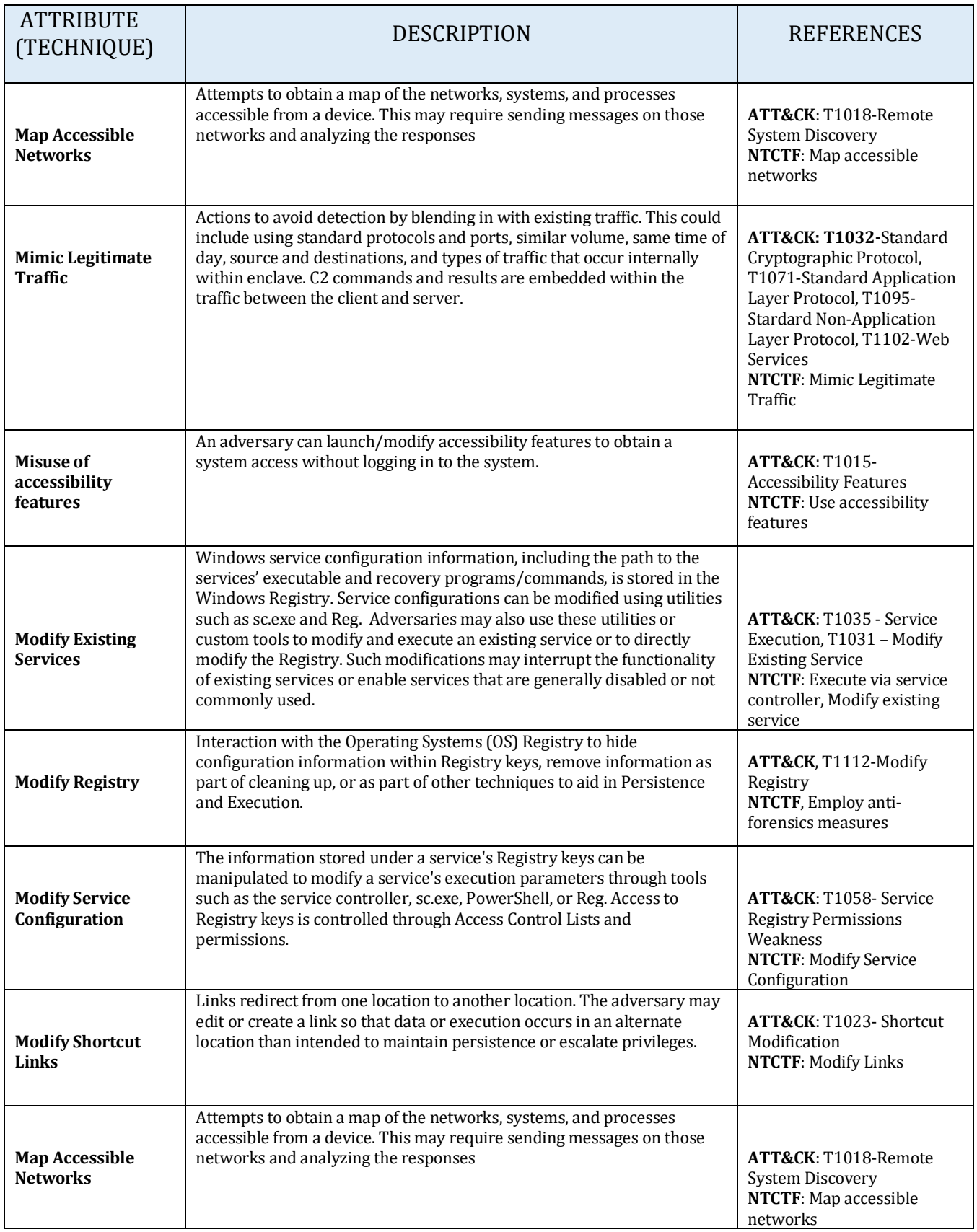

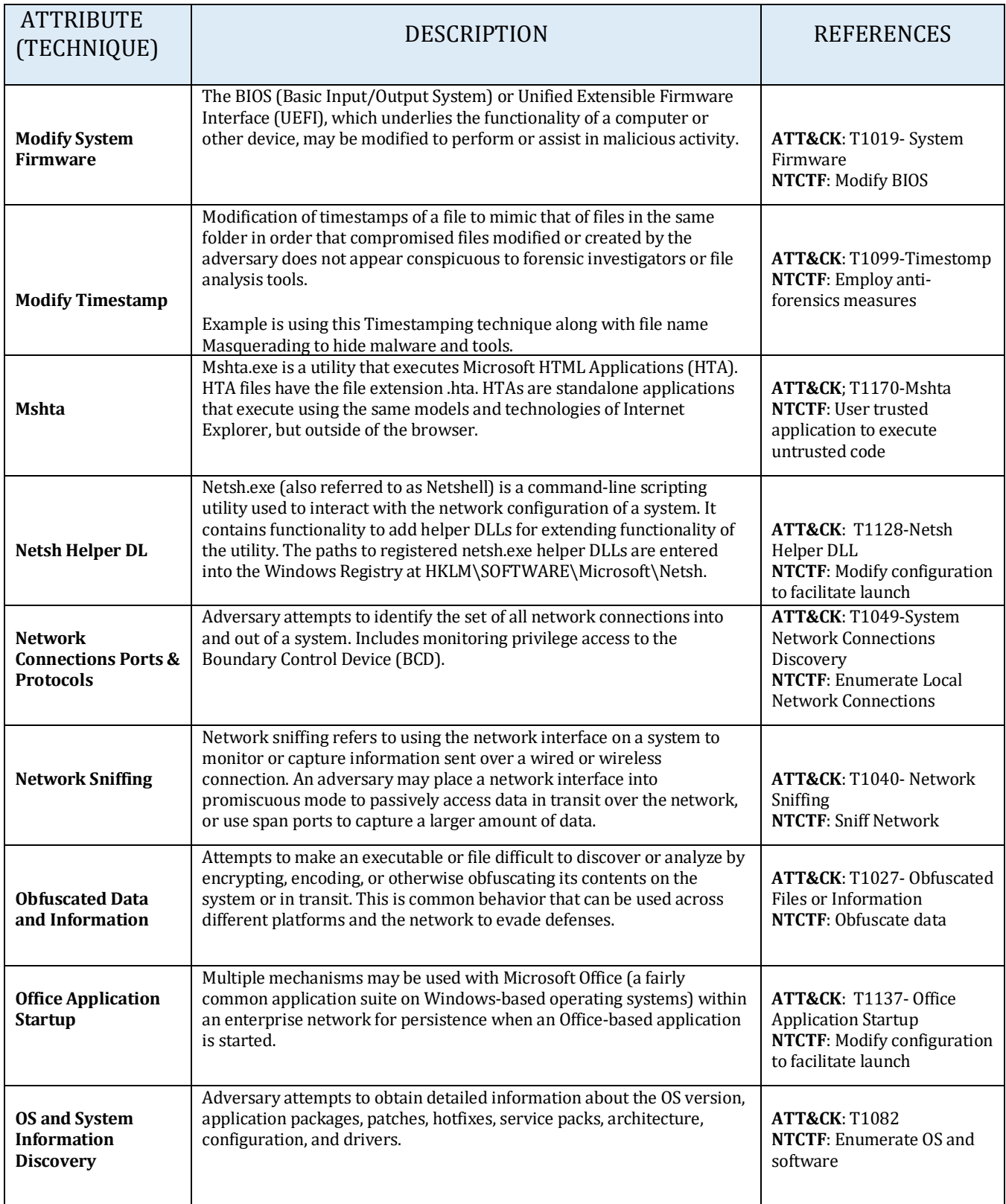

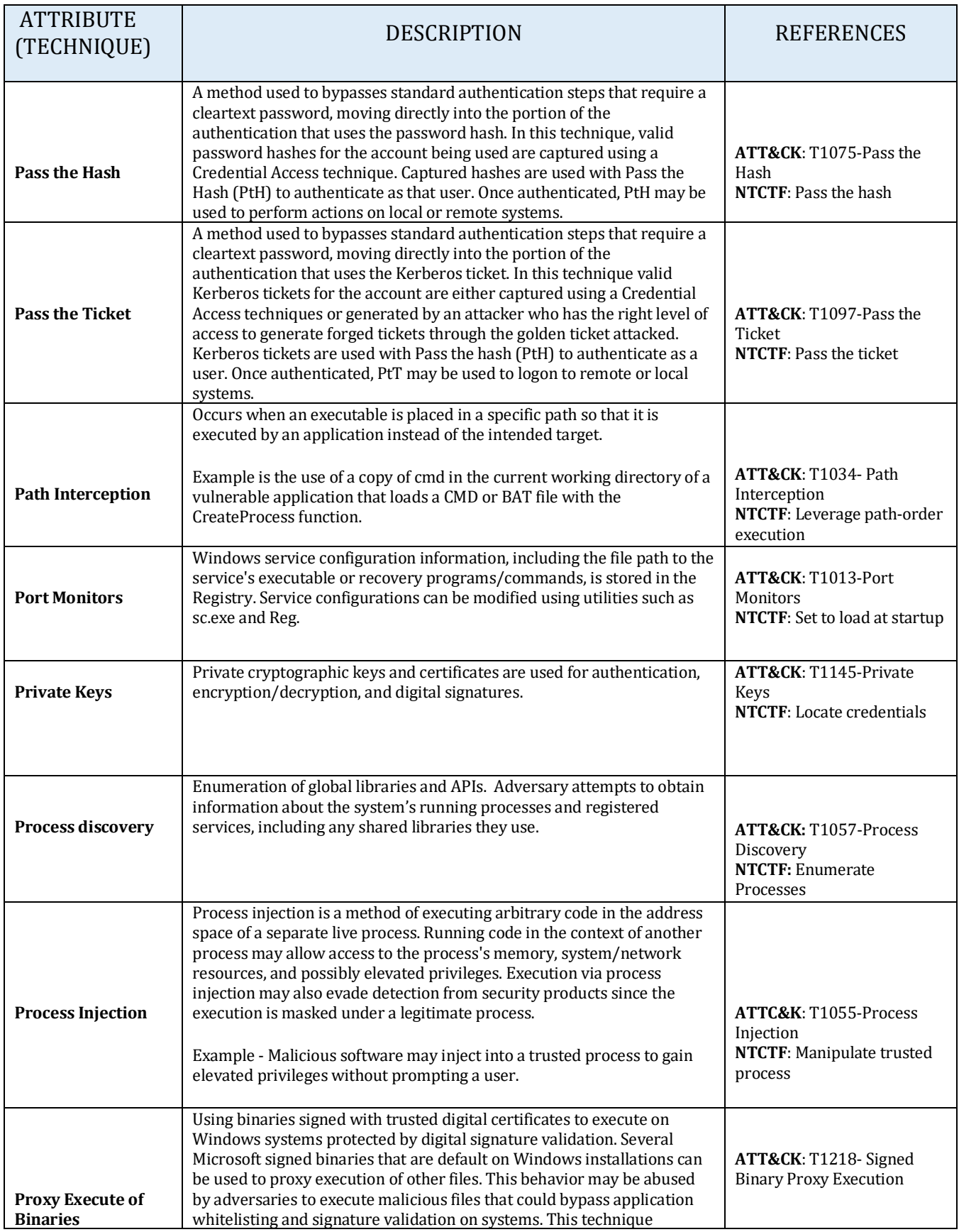

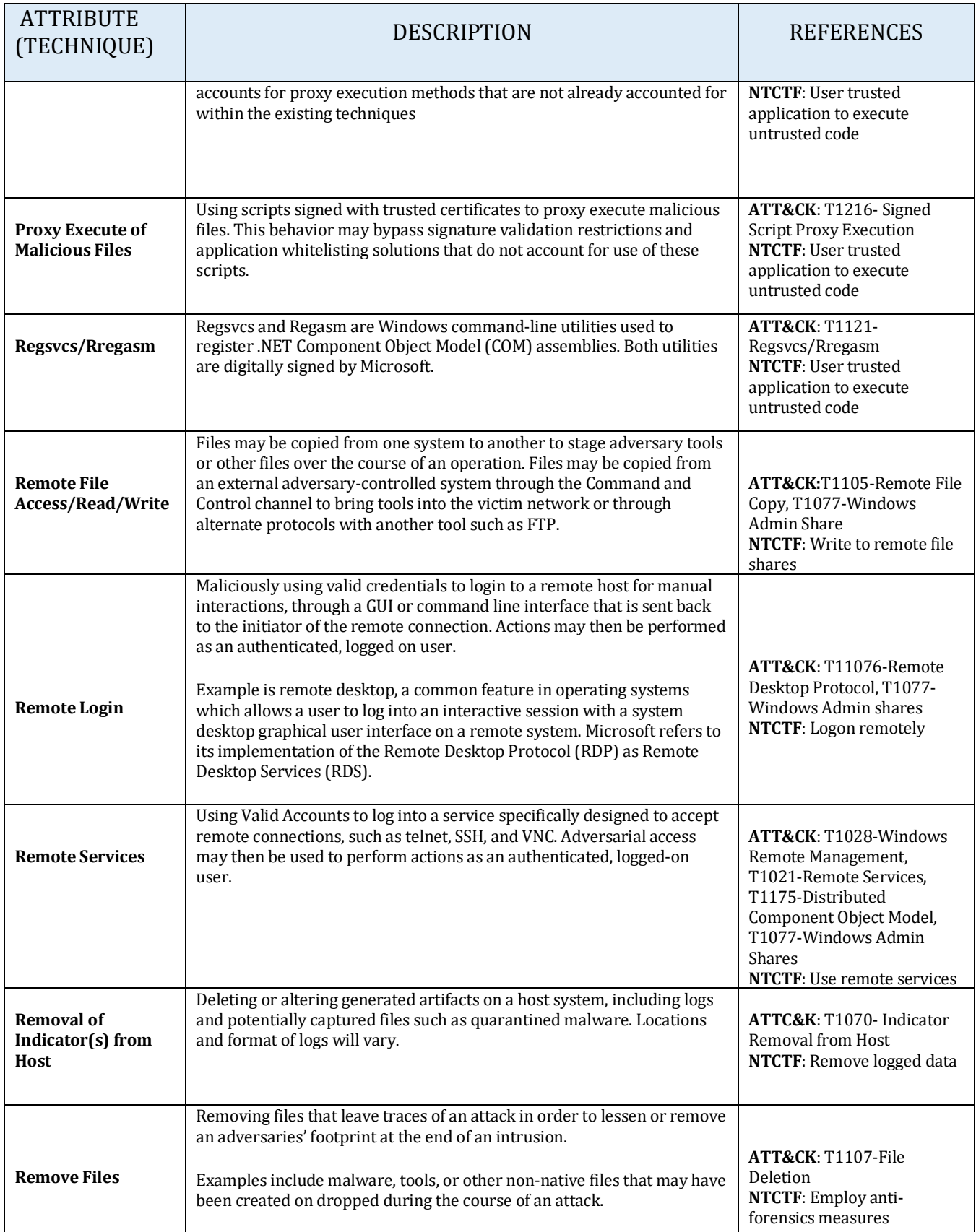

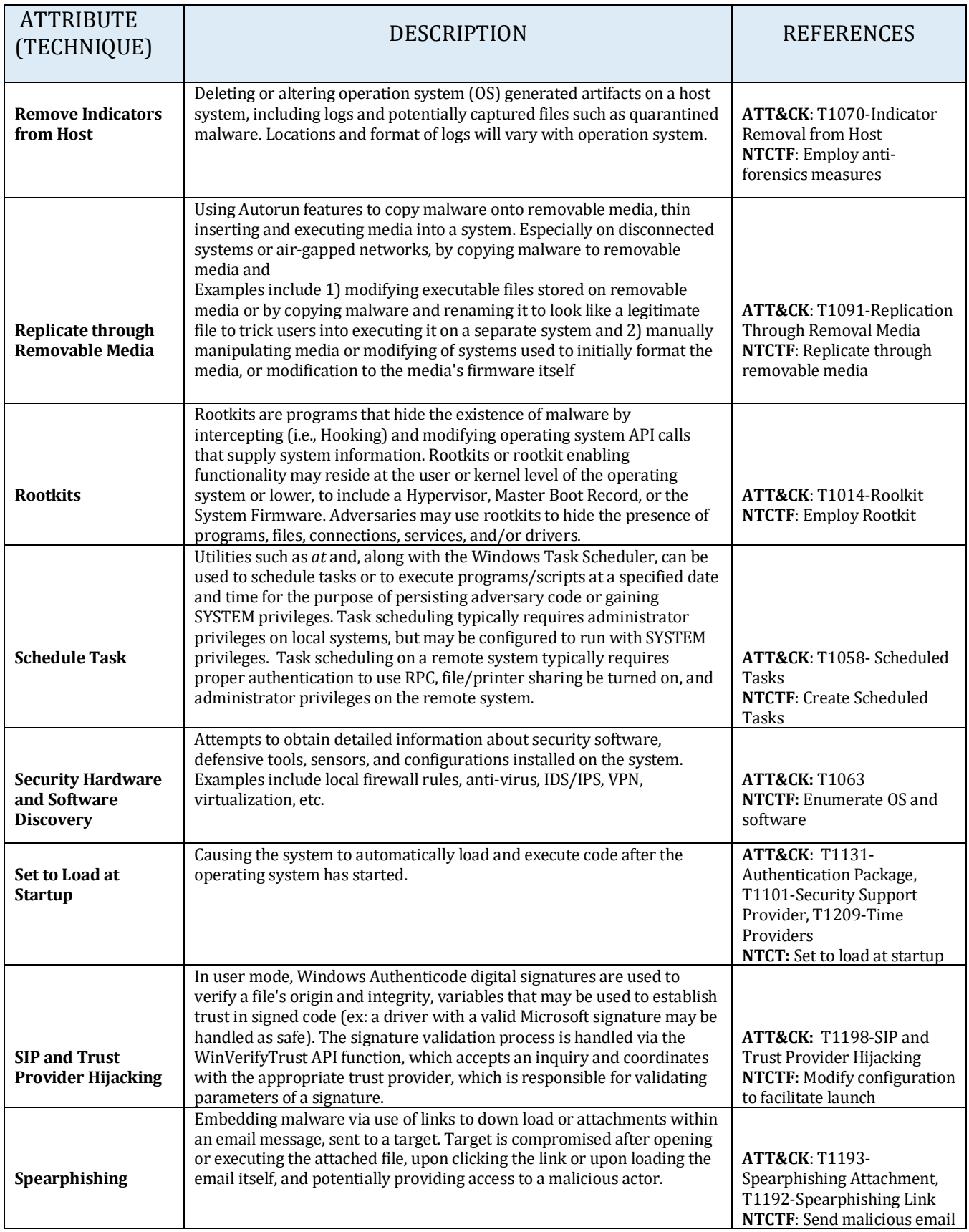

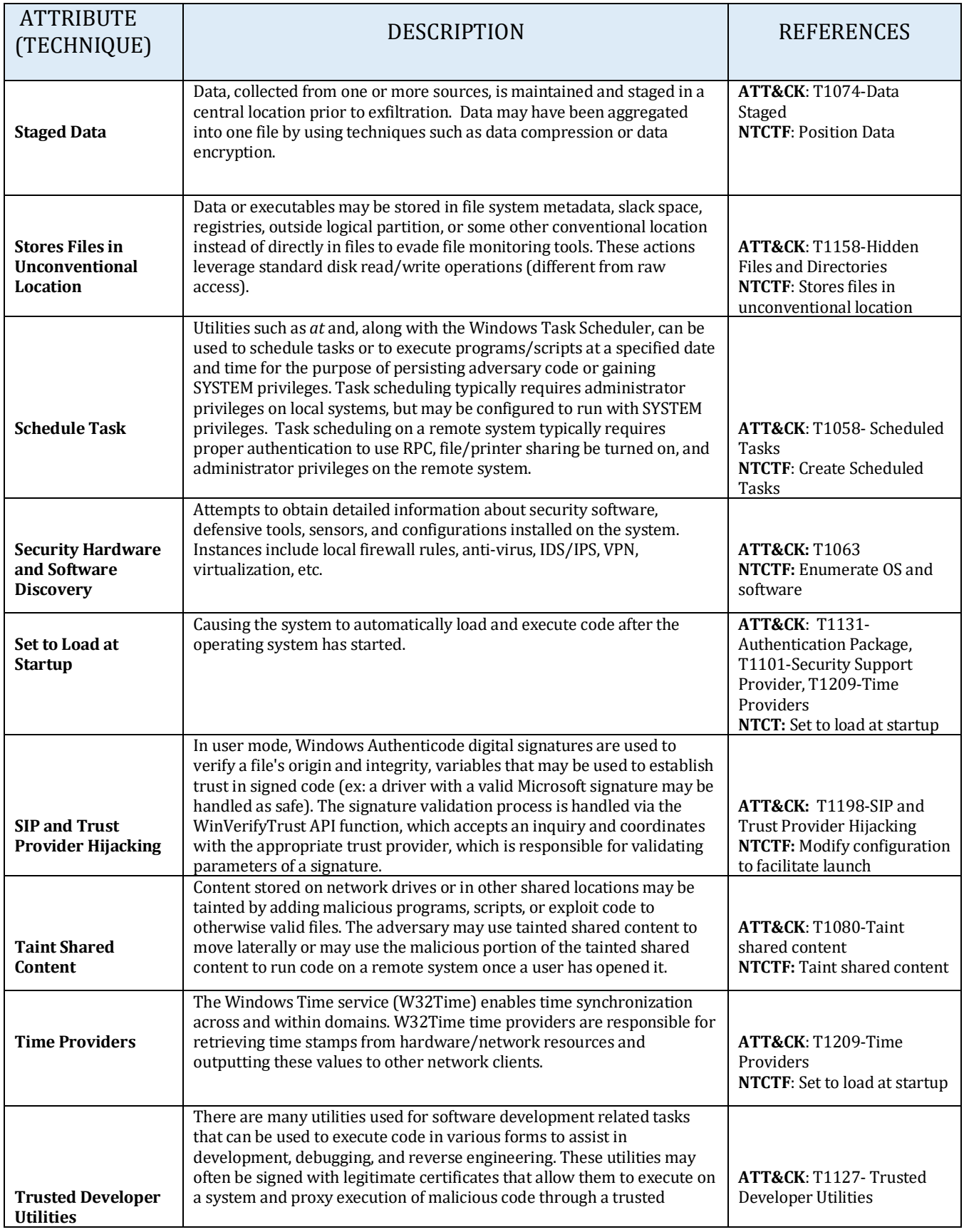

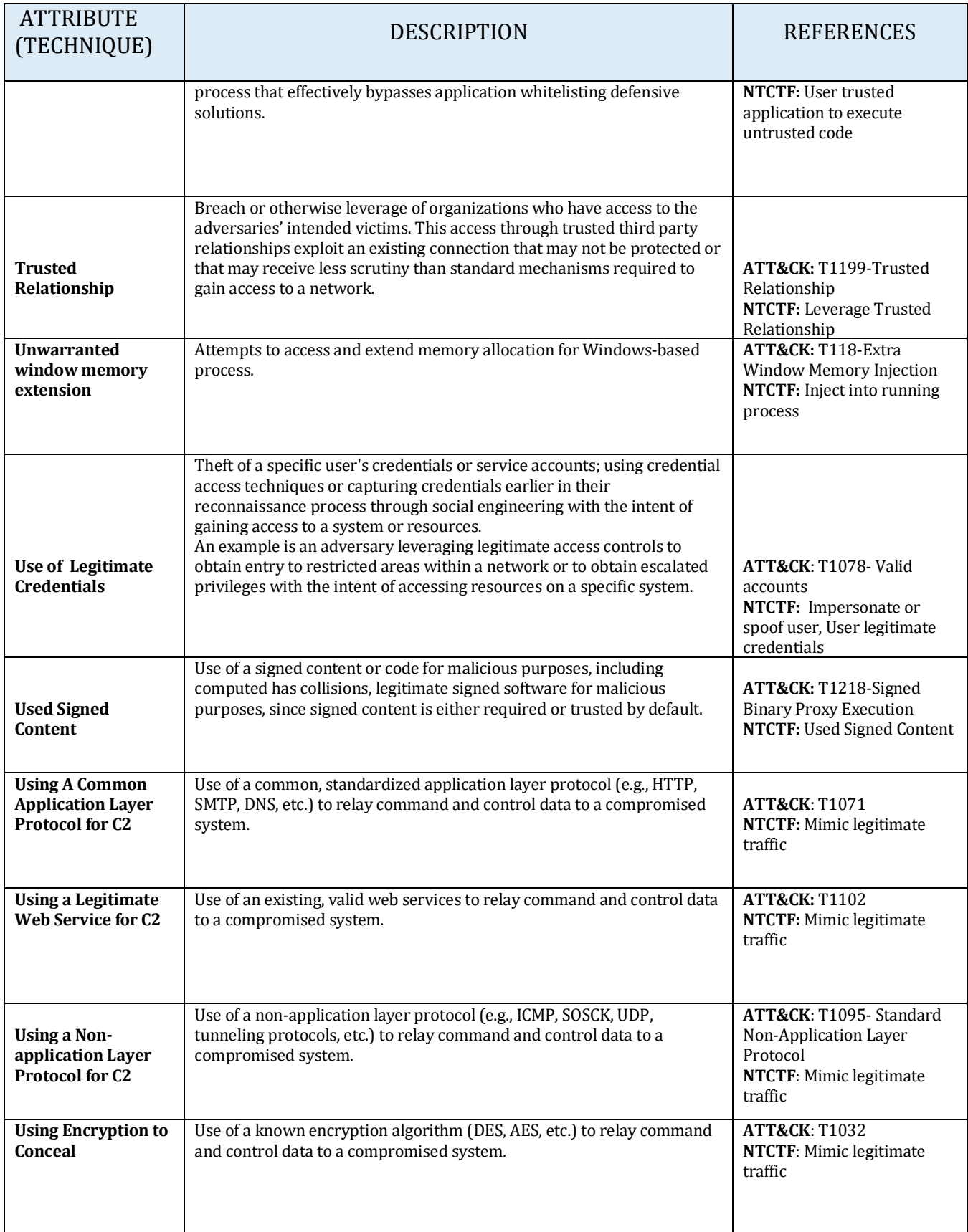

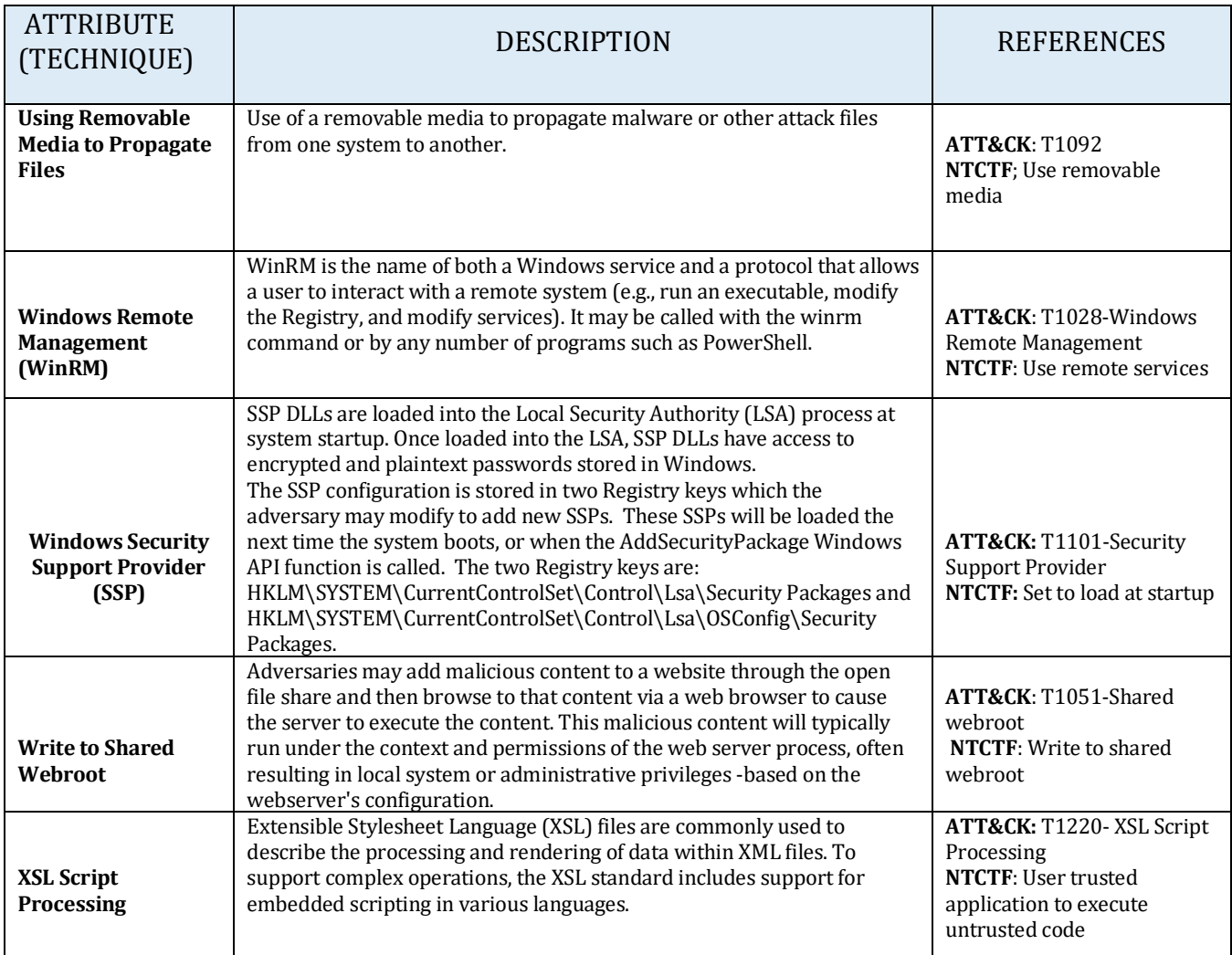

\*\*Exercise revealed ~80% Correlation between ATT&CK and NTCTF Frameworks